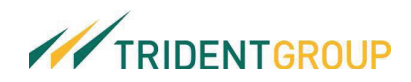

**Press Release** 

## TridentGroup honoured by TEXPROCIL Award 9<sup>th</sup> time

Ludhiana/Barnala/Bhopal, September 12, 2014: Trident Limited, flagship company of TridentGroup, once again has been awarded the prestigious TEXPROCIL Silver Trophy for second highest exports of Terry Towels in made ups in financial year 2013-14. This is the 9<sup>th</sup> consecutive year that Trident has been honoured by The Cotton Textiles Export Promotion Council (TEXPROCIL) in its grand award function held at the Hotel Trident, Mumbai on September 12, 2014.

Trident has been on a winning streak for its high exports and has bagged 15 awards in various categories of exports since 2005-06. Adding another feather to its hat, Trident is yet again honoured by TEXPROCIL in category III which attributes to exports over INR 500 Crores. This achievement of Trident signifies to the exports of INR 1175.17 Crores of Terry Towel in financial year 2013-14.

The evening included a cultural programme followed by the distribution of awards, and was graced by the presence of the Hon'ble Minister of Textiles, Shri Santosh Kumar Gangwar and Mr. Sanjay Kumar Panda, Secretary Textiles. Shri Santosh Kumar Gangwar was the Chief Guest at the award function and Mr. Sanjay Kumar Panda was invited as the Guest of Honour. The awards were presented to the outstanding export performers in the cotton textile industry by the Hon'ble Minister of Textiles.

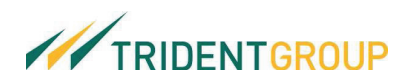

## **About Trident Limited:**

Trident Limited is the flagship company of TridentGroup, a USD 1 billion Indian business conglomerate and a global player. Headquartered in Ludhiana, Punjab, Trident is the largest terry towel and wheat straw based paper manufacturer in the world. With the establishment of the stateof-the-art manufacturing processes and systems coupled with appropriate human capital and credentials, Trident has frequently received accolades from its patrons in recognition for delivering high quality standards and for its customer-centric approach.

The Company operates in two major business segments: Textiles and Paper with its manufacturing facilities located in Punjab and Madhya Pradesh. Trident's customer base spans over more than 75 countries across 6 continents and comprises of global retail brands like Ralph Lauren, Calvin Klein, JC Penney, IKEA, Target, Wal-Mart, Macy's, Kohl's, Sears, Sam's Club, Burlington, etc. With export turnover accounting for about 50% of total sales of the Company, TridentGroup has emerged as one of the world's largest integrated home textile manufacturer.

## For more information about us, please visit www.tridentindia.com OR contact:

Pawan Jain / Vaibhav Goel **Trident Limited** Tel: +91 161 5039 999 Fax: +91 161 5039 900 Email: pawanjain@tridentindia.com vaibhavgoel@tridentindia.com

Ishan Selarka / Nishid Solanki **CDR India** Tel: +91 22 6645 1232 / 1221 Fax: +91 22 6645 1213 Email: ishan@cdr-india.com nishid@cdr-india.com